Questions or problems? Contact Health Facility Management – adgang.he@au.dk

## **Dalux FM HelpDesk app - Quickguide**

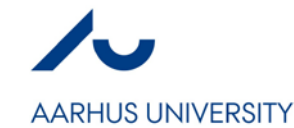

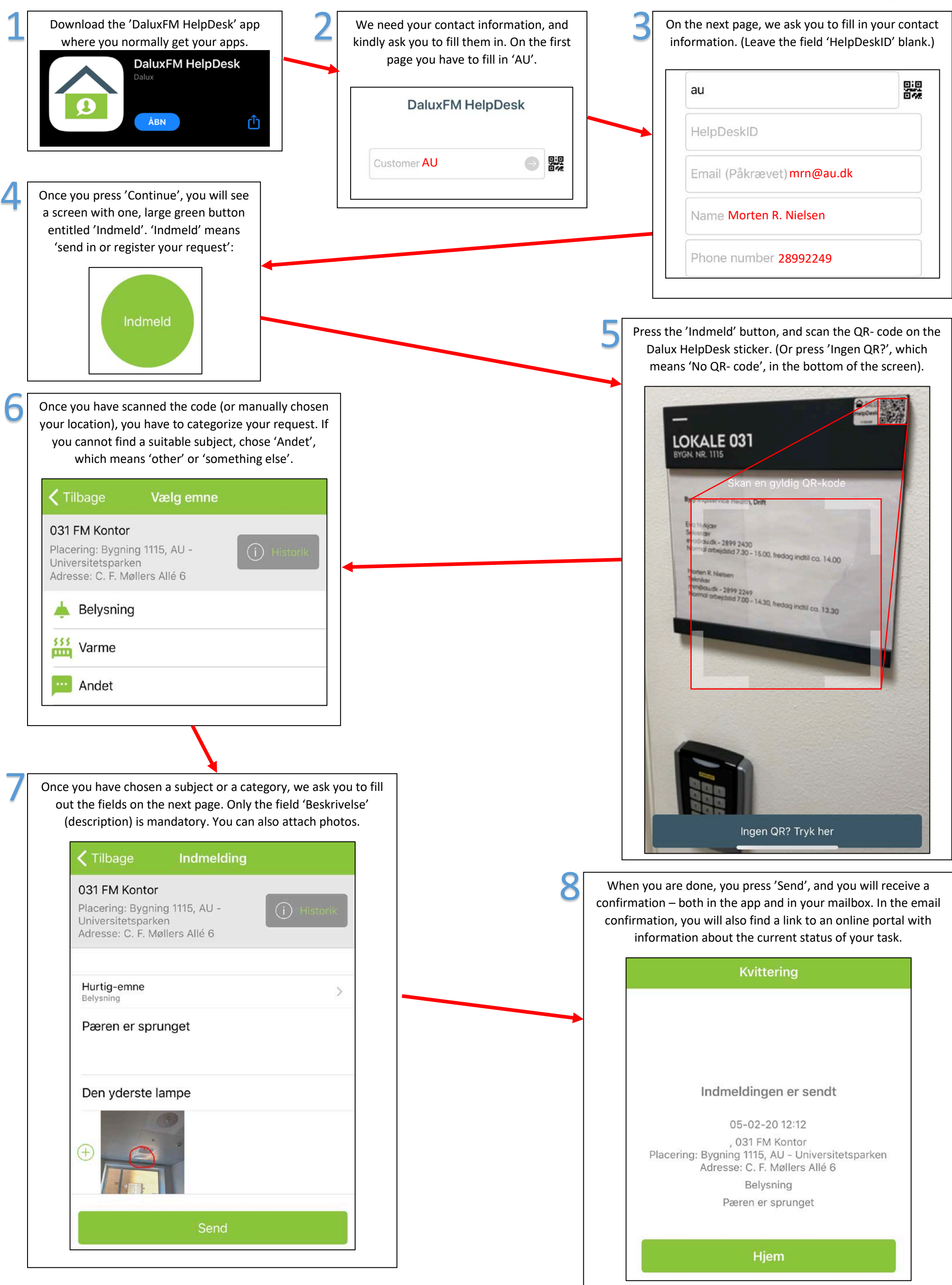